# 1. Wypożyczanie

## 1.1. Logowanie

Po otwarciu strony katalogu on-line (patrz instrukcja) wypieramy jak poniżej

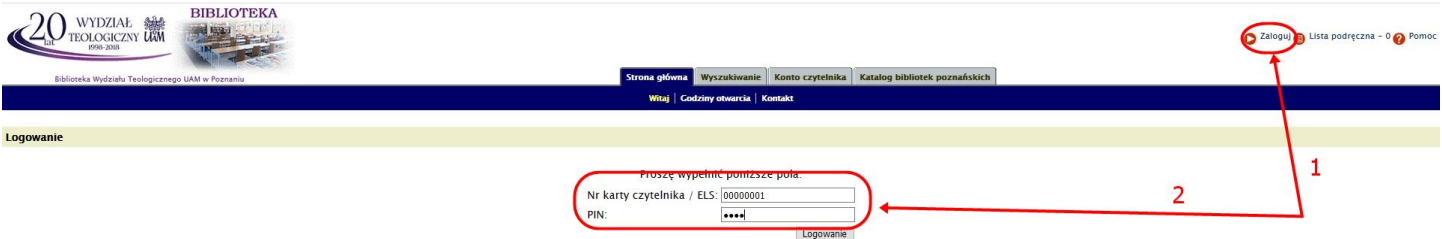

Podajemy numer karty czytelnika albo numer paskowy z ELS oraz PIN podany przy rejestracji konta.

Zmianę hasła startowego można dokonać wchodząc na **Dane czytelnika** (patrz punkt 1.5).

### 1.2. Przegląd

Przegląd daje obraz ogólny konta czytelnika.

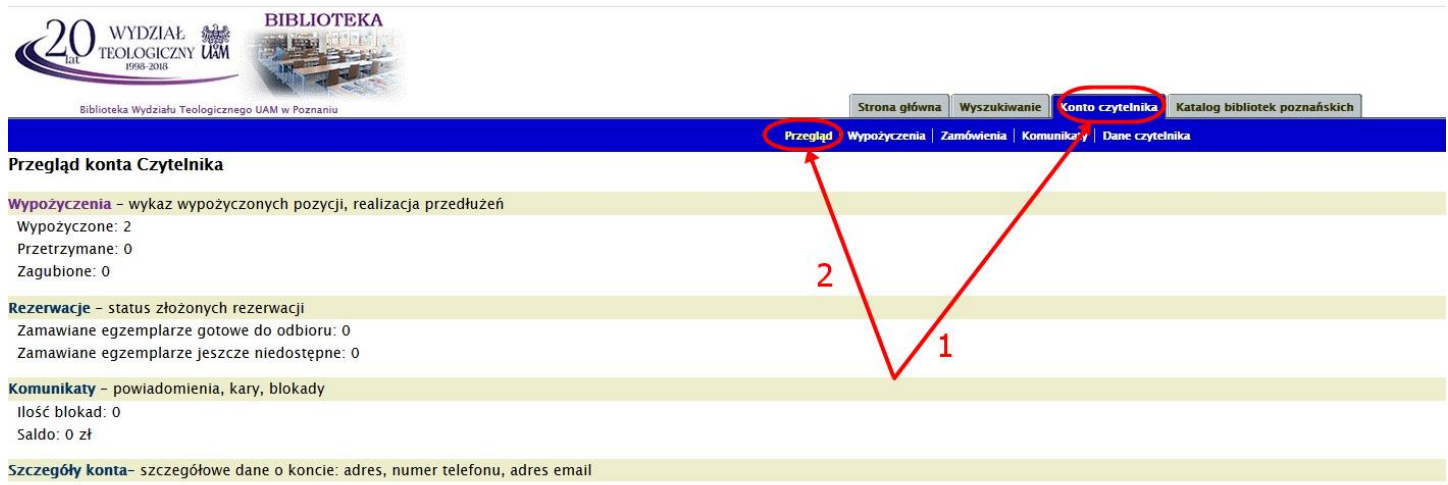

# 1.3. Wypożyczenia

Zgodnie z instrukcją **Pomoc w wyszukiwaniu pozycji książkowych** odnajdujemy szukaną pozycję.

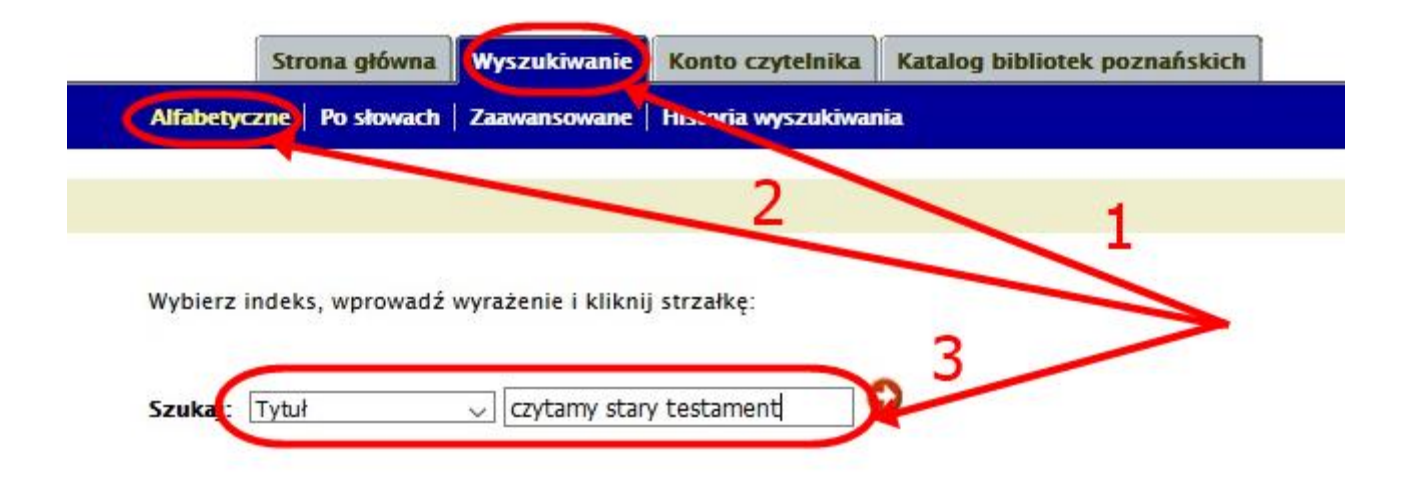

WitaiCzytelnik Testowy

Spośród wyników wyszukiwania klikamy interesującą nas pozycję.

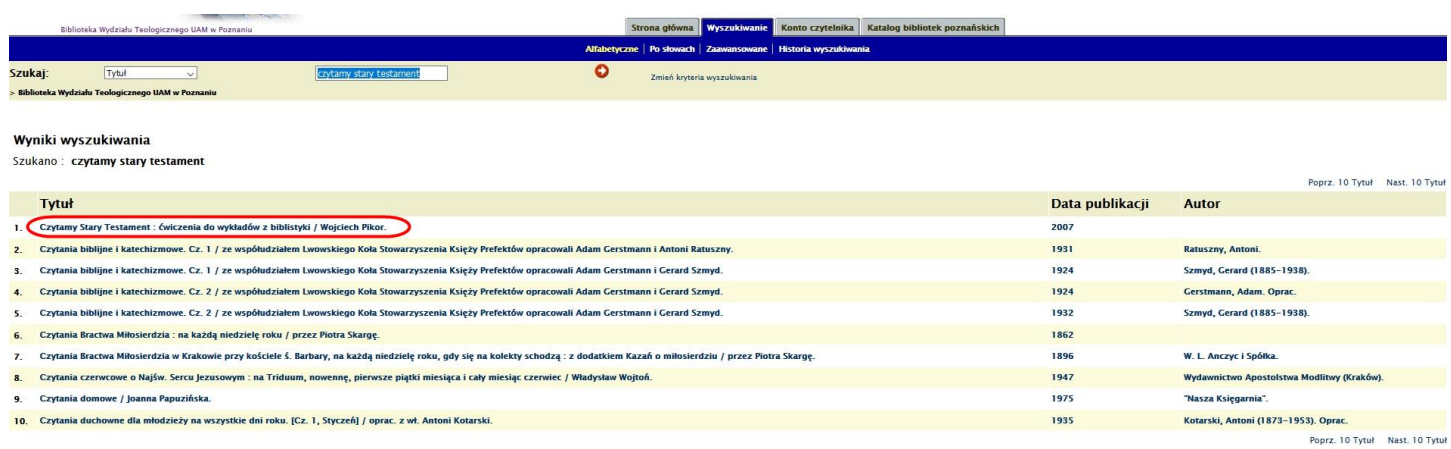

Zobaczymy szczegóły wyszukanej książki.

**Bardzo ważne!** Przy zamawianiu książki należy zwrócić szczególną uwagę przy **Egzemplarzu** na**:**

- a) kolumnę **Przeznaczenie** (a)
	- **Wypożyczane na zewnątrz**,
	- **Wypożyczane do czytelni –** książki wydane w latach 1900-1944, reprinty, słowniki, encyklopedie, leksykony, bibliografie,
	- **Nie wypożyczane** (na zewnątrz) **–** CZYTELNIA GŁÓWNA, książki wydane przed 1900 rokiem.
- b) Kolumnę **Status**
	- **Do wypożyczenia na zewnątrz**
		- **Nowość**
		- **Półka zwrotów**
		- **Na półce**
	- **Do korzystania w czytelni**
		- **Do korzystania na miejscu**
			- **Archiwizowany**

Po wybraniu egzemplarza należy kliknąć na **Zamów / Zarezerwuj** (2) i potwierdzić zamówienie.

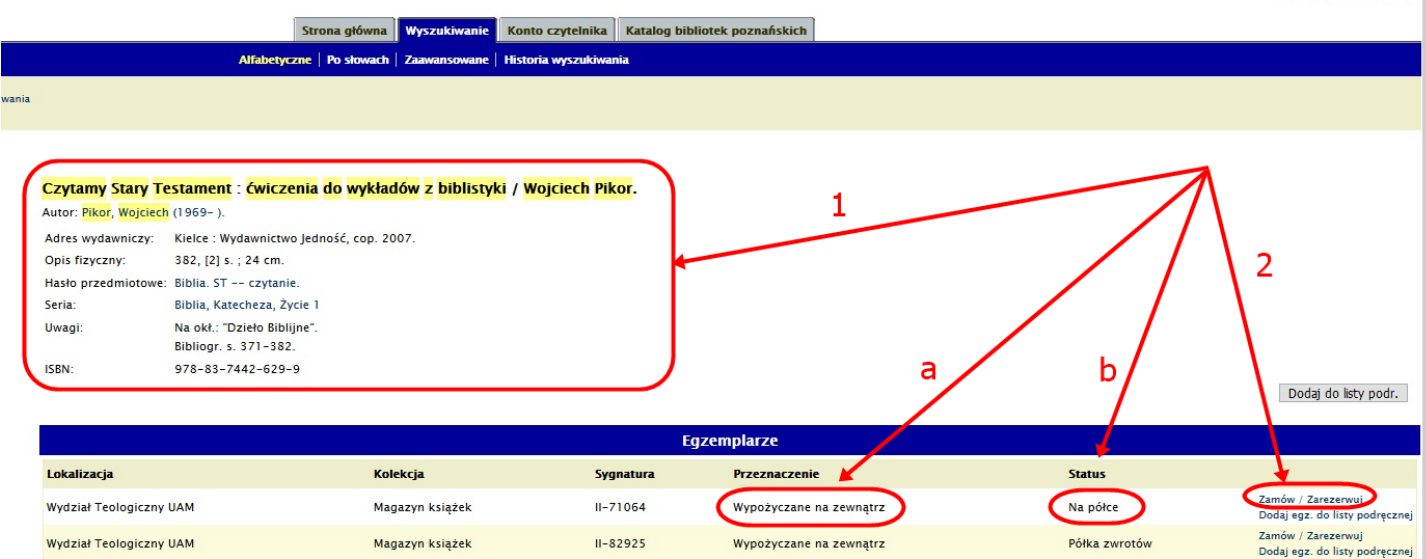

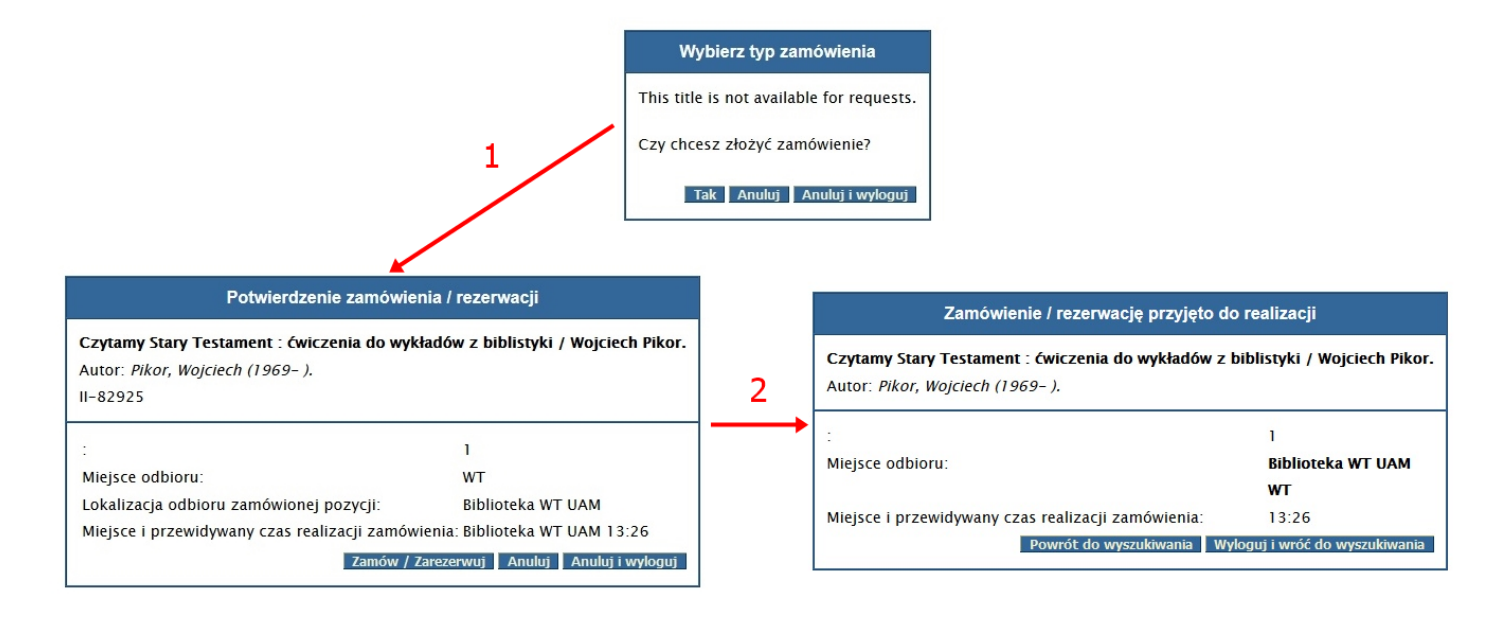

Przed odbiorem książek należy sprawdzić swoje konto czy dokonane rezerwacje są gotowe do odbioru.

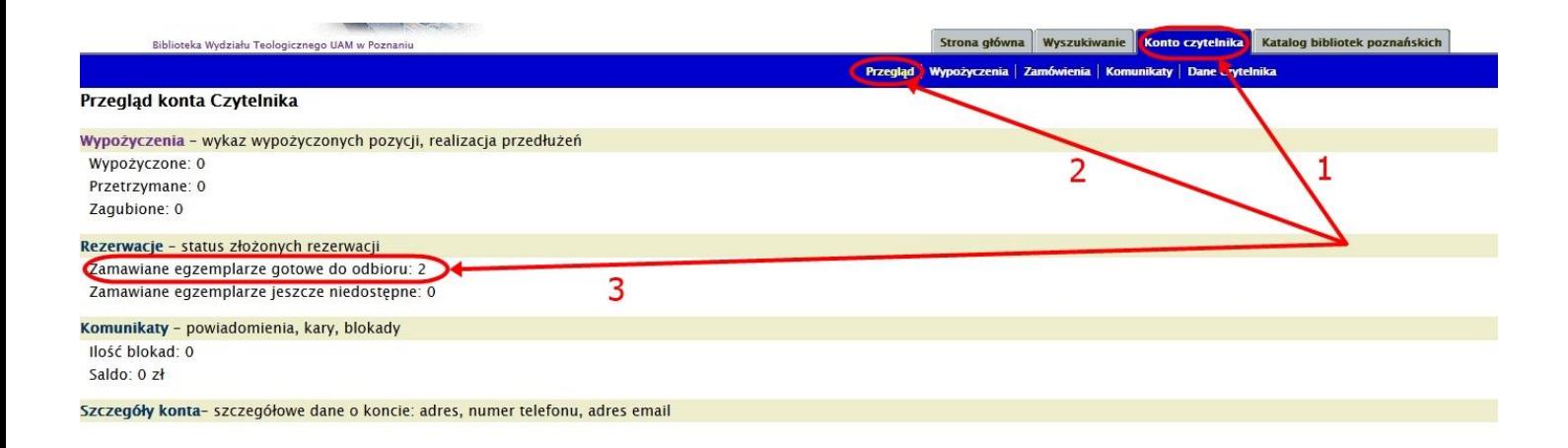

Jeżeli wypożyczona pozycja nie została zarezerwowana przez innego czytelnika można ja **przedłużyć** dwukrotnie on-line lub stacjonarnie.

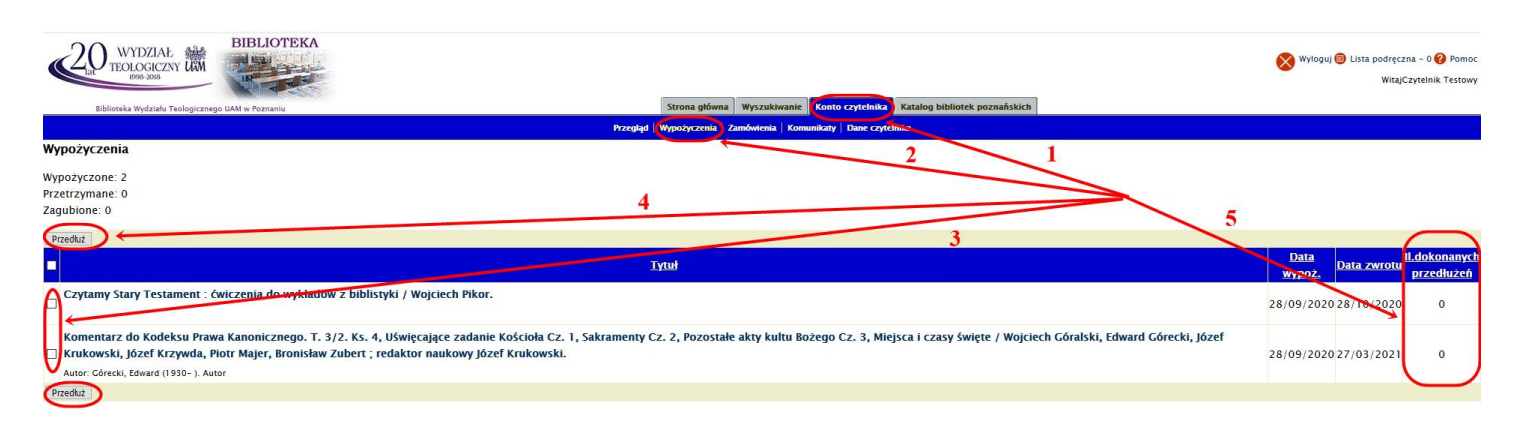

**Limit** i **długość wypożyczeń** – zob. punkt 6 **Regulaminu Biblioteki.**

#### **Powiadomienia** o zbliżającym się terminie zwrotu książki: e-mail – 7 dni przed datą zwrotu.

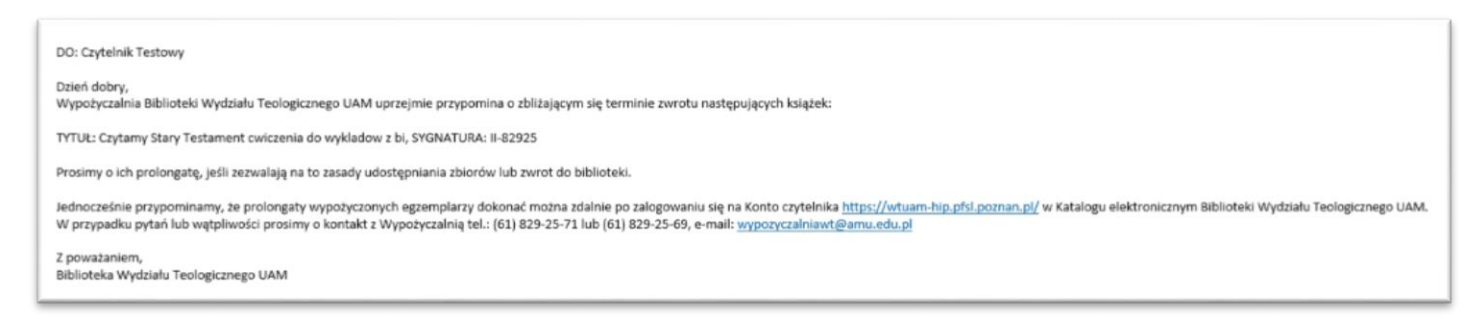

#### 1.4. Komunikaty

**Blokada** - przetrzymanie książki powoduje zawieszenie praw czytelnika do momentu uregulowania zaległości.

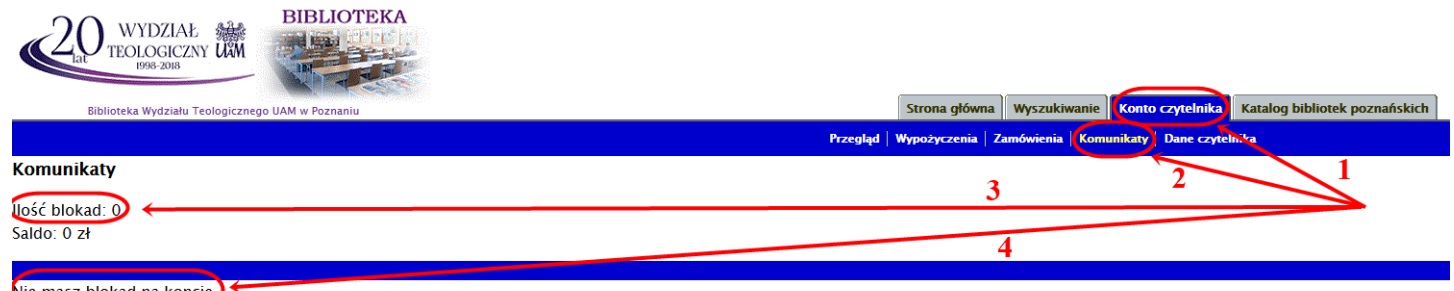

Vie masz blokad na koncie

#### 1.5. Dane czytelnika

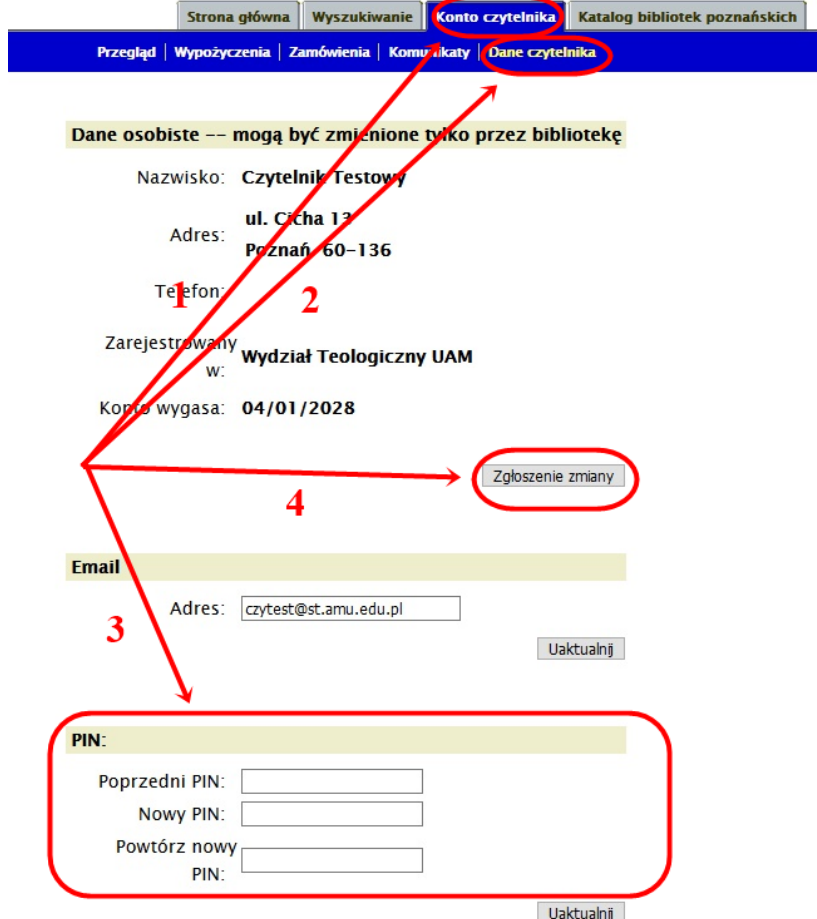

W przypadku zmiany adresu korespondencyjnego czytelnika zmianę zgłaszamy przez klikniecie przycisku **Zgłoszenie zmiany** (4).